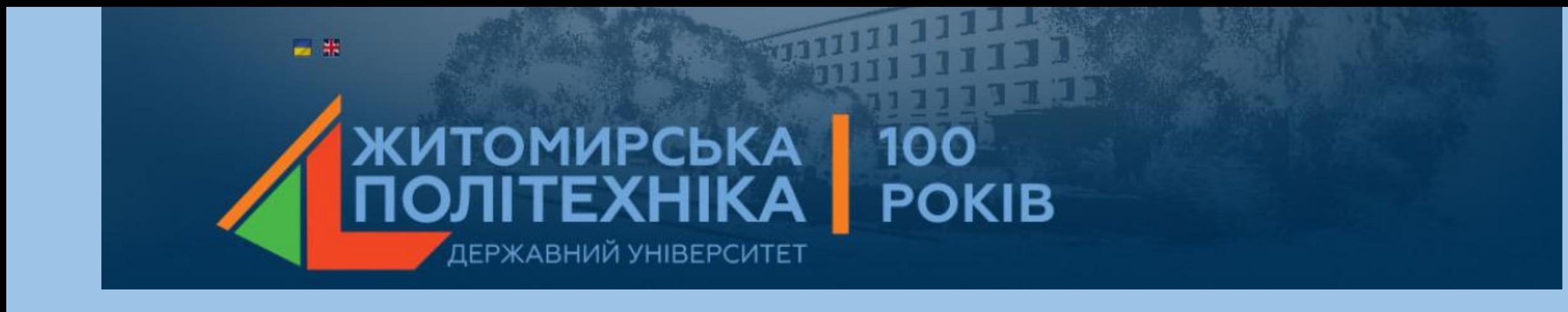

# Лекція 2

## **ХАРАКТЕРИСТИКИ ТА ПОКАЗНИКИ ЯКОСТІ ЛІНІЙНИХ ІНФОРМАЦІЙНО-ВИМІРЮВАЛЬНИХ СИСТЕМ**

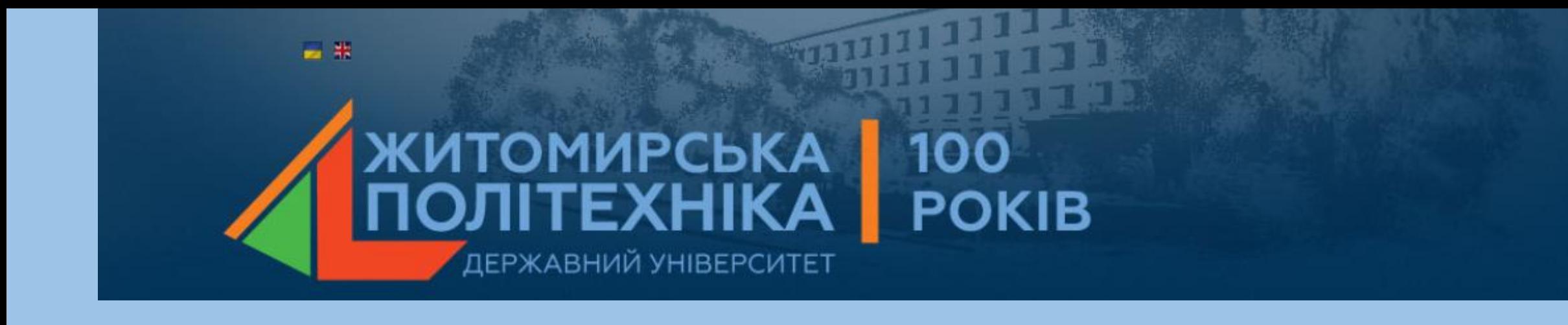

- 2.1. Поняття стійкості ІВС.
- 2.2. Часові характеристики ІВС.
- 2.3.Частотні характеристики ІВС.
- 2.4. Показники якості лінійних ІВС.
- 2.5.Методи моделювання ІВС в Matlab.

#### **2.1. Поняття стійкості ІВС**

Фізичний сенс поняття стійкості. **Стійкість автоматичної системи** - це властивість системи повертатися в початковий стан рівноваги після припинення впливу, що вивів систему з цього стану рівноваги. Нестійка система не повертається в початковий стан, а безперервно віддаляється від нього.

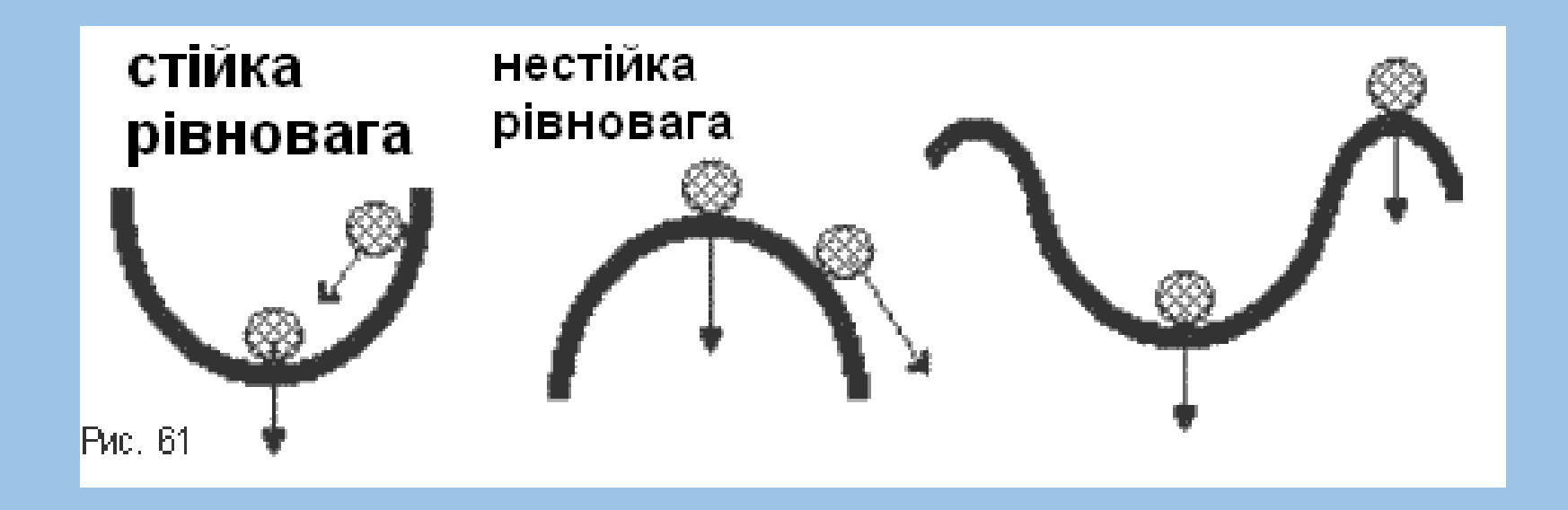

- Стійкість є дуже важливою характеристикою якості систем і пристроїв, що використовуються в різних галузях техніки. ІВС є замкнутими системами, в яких вихідна величина через основний зворотний зв'язок подається на вхід системи, де порівнюється з заданим впливом. Система, що нормально функціонує, бажає зменшити різницю між значеннями задаючого впливу і керуючої величини. Але інколи виходить так, що ця різниця буде не зменшуватись, а зростати з плином часу, тобто система буде нестійкою. Характерно, що нестійкою може бути система, яка складається тільки зі стійких елементів, як це часто буває на практиці.
- Через складність автоматичних систем для оцінки їх стійкості тільки фізичних уявлень недостатньо. Для цього необхідне використання математичного апарата. Тому розглянемо, в чому полягає особливість математичного трактування стійкості ІВС.

### **Існує багато критеріїв стійкості ІВС, як аналітичних, так і графічних:**

- Критерій [Найквіста;](https://uk.wikipedia.org/wiki/%D0%9A%D1%80%D0%B8%D1%82%D0%B5%D1%80%D1%96%D0%B9_%D1%81%D1%82%D1%96%D0%B9%D0%BA%D0%BE%D1%81%D1%82%D1%96_%D0%A0%D0%B0%D1%83%D1%81%D0%B0)
- [Критерій](https://uk.wikipedia.org/wiki/%D0%9A%D1%80%D0%B8%D1%82%D0%B5%D1%80%D1%96%D0%B9_%D1%81%D1%82%D1%96%D0%B9%D0%BA%D0%BE%D1%81%D1%82%D1%96_%D0%A0%D0%B0%D1%83%D1%81%D0%B0) стійкості Рауса;
- [Критерій](https://uk.wikipedia.org/wiki/%D0%9A%D1%80%D0%B8%D1%82%D0%B5%D1%80%D1%96%D0%B9_%D1%81%D1%82%D1%96%D0%B9%D0%BA%D0%BE%D1%81%D1%82%D1%96_%D0%93%D1%83%D1%80%D0%B2%D0%B8%D1%86%D1%8F) стійкості Гурвиця;
- Критерій стійкості [Найквіста;](https://uk.wikipedia.org/wiki/%D0%9A%D1%80%D0%B8%D1%82%D0%B5%D1%80%D1%96%D0%B9_%D1%81%D1%82%D1%96%D0%B9%D0%BA%D0%BE%D1%81%D1%82%D1%96_%D0%9D%D0%B0%D0%B9%D0%BA%D0%B2%D1%96%D1%81%D1%82%D0%B0)
- Критерій стійкості [Михайлова;](https://uk.wikipedia.org/wiki/%D0%9A%D1%80%D0%B8%D1%82%D0%B5%D1%80%D1%96%D0%B9_%D1%81%D1%82%D1%96%D0%B9%D0%BA%D0%BE%D1%81%D1%82%D1%96_%D0%9C%D0%B8%D1%85%D0%B0%D0%B9%D0%BB%D0%BE%D0%B2%D0%B0)
- Критерій абсолютної стійкості [В.М.Попова](https://uk.wikipedia.org/wiki/%D0%9A%D1%80%D0%B8%D1%82%D0%B5%D1%80%D1%96%D0%B9_%D0%B0%D0%B1%D1%81%D0%BE%D0%BB%D1%8E%D1%82%D0%BD%D0%BE%D1%97_%D1%81%D1%82%D1%96%D0%B9%D0%BA%D0%BE%D1%81%D1%82%D1%96_%D0%92.%D0%9C.%D0%9F%D0%BE%D0%BF%D0%BE%D0%B2%D0%B0).

## **2.2. Часові характеристики ІВС**

- Амплітудна частотна характеристика **(АЧХ)** залежність відношення амплітуд вихідного та вхідного сигналів від частоти. АЧХ показує, як елемент пропускає сигнали різної частоти (приклад АЧХ наведено на рис.2.1,а);
- Фазова частотна характеристика **(ФЧХ)** залежність зсуву фаз між гармонічними вхідними та вихідними системи (ланки). ФЧХ показує, яке запізнення або випередження вихідного сигналу по фазі створює ланка при різних частотах (приклад ФЧХ наведено на рис.2.1,6).
- Амплітудну і фазову характеристики можна об'єднати в одну загальну амплітудно-фазову частотну характеристику (**АФЧХ**). АФЧХ являє собою функцію комплексного змінного *j:*

 $W(jω) = A(ω) e<sup>jφ(ω)</sup>$  (показникова форма),

де  $A(\omega)$  – модуль функції;  $\varphi(\omega)$  – аргумент функції.

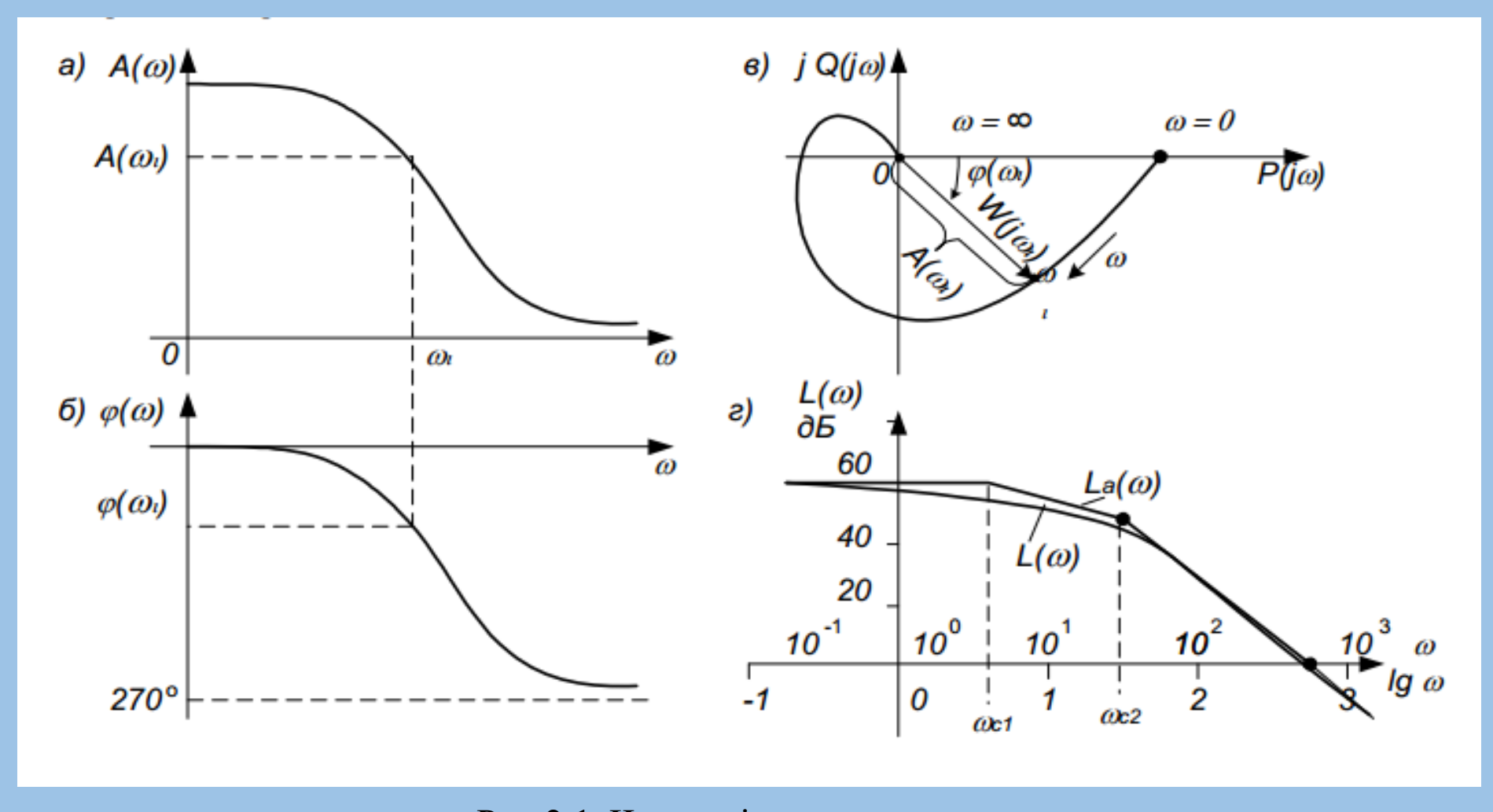

Рис.2.1. Частотні характеристики: *а – амплітудна; б – фазова; в – амплітудно-фазова; г – логарифмічна*

Для аналітичного визначення всіх частотних функцій системи достатньо знайти передаточну функцію на основі перетворення Лапласа  $W(p)$ . У переважній більшості практичних випадків перехід від  $W(p)$  до передатної функції на основі перетворення Фур'є  $W(j\omega)$ , тобто в частотну область, виконується заміною *s* на *j o*:

 $W(s)_{s=io} \rightarrow W(o)$ 

де:  $W(i\omega)$  – амплітудна-фазова частотна характеристики (АФЧХ):  $P(\omega) = Re[W(i\omega)] - \mu$ ійсна частотна характеристика;  $Q(\omega)$ =Im[ $W(j\omega)$ ] – уявна частотна характеристика;  $A(\omega) = \sqrt{P^2(\omega) + Q^2(\omega)}$  - амплітудна-частотна характеристика (АЧХ);  $\varphi(\omega) = \arctg \frac{Q(\omega)}{P(\omega)} \pm k\pi$  - фазочастотна характеристика (ФЧХ), k=0,1,2....

На практиці часто використовують логарифмічні частотні характеристики (ЛАХ) - логарифмічну амплітудно-частотну характеристику (ЛАЧХ) та логарифмічну фазочастотну характеристику (ЛФЧХ). Особливість цих характеристик полягає в тому, що по осі абсцис відкладається частота у логарифмічному масштабі, тобто величина  $\Omega = \lg \omega$ . ЛАЧХ (рис.1.2, г) будують в координатах Ω;  $[L(\omega) = 20 \lg A(\omega)]$ , а ЛФЧХ – в координатах Ω;  $\varphi(\omega)$ .

## **2.3.Частотні характеристики ІВС.**

- При проектуванні систем автоматичного управління, крім забезпечення стійкості, доводиться вирішувати проблеми забезпечення потрібних показників якості перехідного процесу (швидкодії, коливальності, перерегулювання, плавності та інших) і точності в усталеному стані.
- Розрізняють дві групи показників якості: перша група показники якості перехідного процесу; друга – показники, що характеризують вимушену (усталену) складову, з якої визначають точність системи.
- Показники якості, що визначають безпосередньо за кривою перехідного процесу, називають прямими оцінками якості. У випадках, коли побудова кривої перехідного процесу пов'язана з великими труднощами, використовують непрямі оцінки якості. До непрямих оцінок можна віднести запас стійкості системи по фазі та амплітуді.

Оцінку якості перехідного процесу в системі та її швидкодії можна провести за кривою перехідного процесу при наступних типових вхідних діях: одинична ступінчаста функція  $1(t)$ , одинична імпульсна функція  $\delta(t)$ .

До часових характеристик відносять перехідну  $h(t)$  і вагову (імпульсну) характеристику  $w(t)$ .

Перехідною функцією системи називають функцію  $h(t)$ , що описує зміну вихідної координати системи, коли на її вхід при нульових початкових умовах подається одинична ступінчаста дія.

Графік перехідної функції  $h(t)$  від часу  $t$  називають перехідною характеристикою.

Імпульсною перехідною або ваговою функцією системи називають функцію, що описує реакцію системи на одиничну імпульсну дію при нульових початкових умовах; позначають цю функцію  $w(t)$ . Графік імпульсної перехідної функції називають імпульсною перехідною характеристикою.

Зв'язок між часовими характеристиками:

$$
w(t) = \frac{dh(t)}{dt}, \qquad h(t) = \int_0^t w(t)dt
$$

Існує кілька методів аналітичного і графо-аналітичного визначення часових характеристик. Найбільш поширені - метод безпосереднього розв'язування диференціального рівняння та метод зворотного перетворення Лапласа - легко реалізуються на ЕОМ. Якщо в диференційне рівняння підставити в якості вхідного сигналу одиничну ступінчасту функцію  $u(t) = I(t)$  і знайти його розв'язок за нульових початкових умов, то одержимо перехідну функцію, тобто  $h(t) = x(t)$ . Аналогічно, при підстановці  $u(t) = \delta(t)$  ( $\delta(t)$  - дельта-функція) одержимо  $w(t)$ . Якщо задана передаточна функція ланки  $W(p)$ , то часові характеристики найпростіше визначити методом зворотного перетворення Лапласа:

$$
[h(t)] = L^{-1} \left[ \frac{1}{s} W(p) \right],
$$
  

$$
w(t) = L^{-1} [W(p)].
$$

Вагова та перехідна функції, як і передаточна функція, є вичерпними характеристиками системи при нульових початкових умовах.

## **2.4. Показники якості лінійних ІВС.**

- Якість роботи лінійних САУ оцінюють за допомогою кількох видів показників. Використовують прямі, частотні, кореневі, інтегральні показники якості. Прямі показники якості прийнято визначати за графіком перехідного процесу; такий спосіб є простим, наглядним і має достатню точність.
- На рис.2.2 представлений типовий коливальний перехідний процес і виконано додаткові побудови для визначення прямих показників якості.

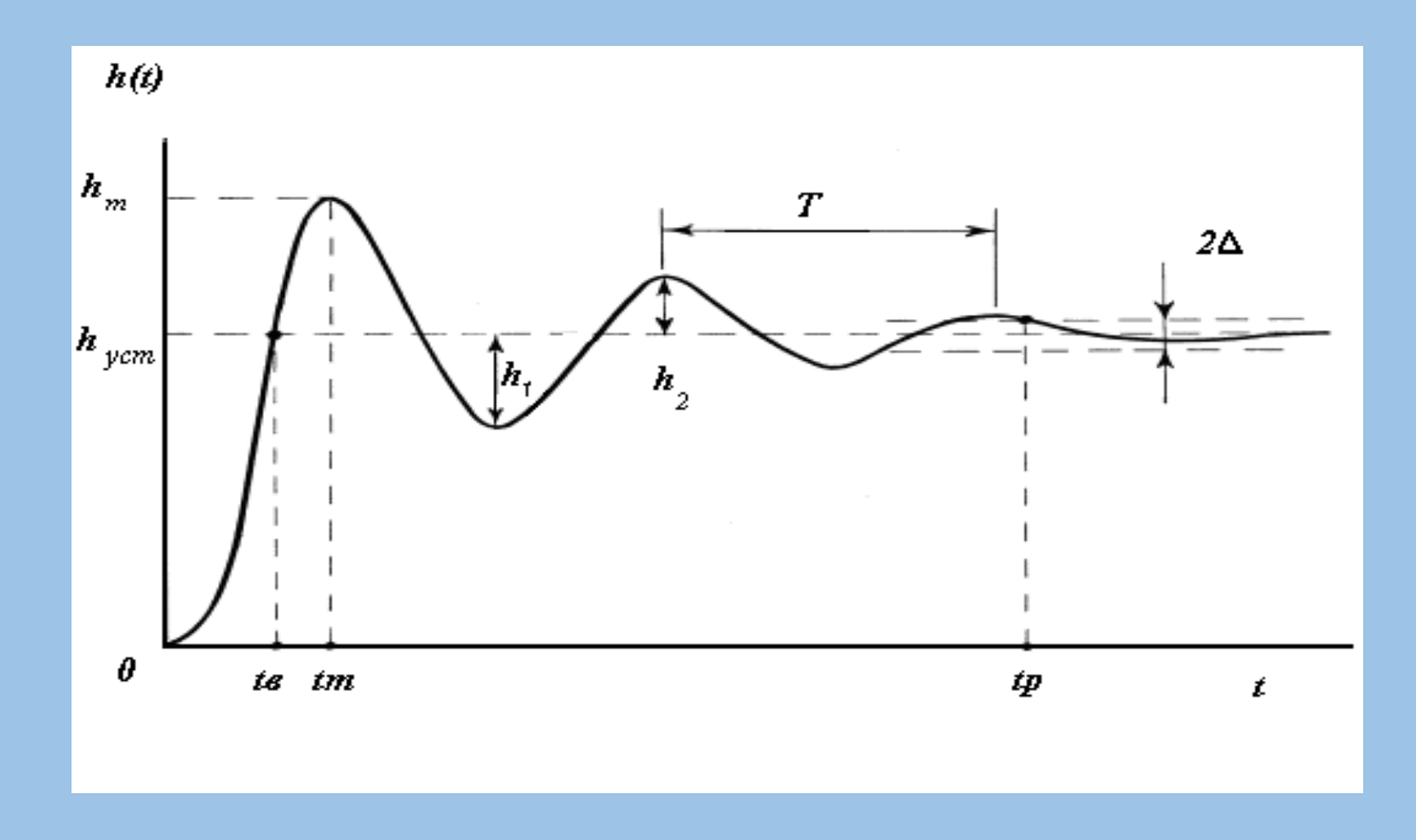

Рис.2.2. Визначення прямих показників якості лінійних ІВС

1. Час регулювання (тривалість перехідного процесу)  $t<sub>p</sub>$  визначається як час від початку процесу до моменту, після якого функція  $h(t)$  вже не буде відхилятися від усталеного значення  $h_{\text{sym}}$  на величину, більшу ніж задана похибка  $\Delta$ . Якщо  $\Delta$  не задана, то її приймають  $\Delta = 0.05 h_{\text{vcm}}$ .

2. Перерегулювання  $\sigma$  характеризує максимальне відхилення  $h(t)$  від усталеного режиму, що визначається у відсотках:

$$
\sigma = \frac{h_m - h_{ycm}}{h_{ycm}} \cdot 100\%
$$
\n(2.1)

3. Час виходу на режим  $t<sub>s</sub>$  – час від початку перехідного процесу до першого досягнення ним значення  $h_{\text{rem}}$ .

4. Час досягнення першого максимуму  $t_m$ .

5. Період коливань  $T_x$  та відповідно, частота коливань  $w_x = 2\pi/T_x$ 

6. Кількість коливань N за час регулювання.

7. Декремент згасання  $\chi$  характеризує інтенсивність зменшення амплітуди коливань:

$$
\chi = \frac{h_1}{h_2}.\tag{2.2}
$$

Іноді також визначають логарифмічну міру згасання  $d=ln \chi$ .

Для перехідних процесів, які не мають усталеного значення  $(h(\infty) \rightarrow \infty)$ , як правило, прямі показники якості не визначають. Якщо h(0)=0 і h(∞)→0, то  $\Delta$  не визначають, а похибку приймають  $\Delta = 0.05 h_{\text{max}}$ .

#### **2.5.Методи моделювання ІВС в Matlab.**

• Реальні ІВС складаються із з'єднаних поміж собою окремих блоків (динамічних ланок), рівняння поведінки яких досить прості. Тому в практиці проектування ІВС традиційними є структурні методи, коли ІВС задається певною схемою зєднань окремих простих динамічних ланок. В ході проектування необхідно додати до ІВС одну або декілька нових еланок таким чином, щоб забезпечити бажану якість динаміки всієї системи. Ці додаткові ланки називаються коригуючими ланками або лінійними регуляторами. Тому в програмі MATLAB передбачена можливість "набору" схеми моделі САУ шляхом попереднього введення моделей ланок, із яких складається система, та наступного зєднання цих ланок в єдину структуру. Такий метод створення моделі називається **"алгебра ланок та кіл"**.

### **До процедур, які виконують зєднання ланок, відносяться:**

- **plus**  $(\text{minus})$  виконує паралельне з'єднання ланок, тобто визначає характеристики моделі системи, що складається з паралельно з'єднаних ланок;
- **parallel** виконує паралельне з'єднання ланок. На відміну від попередньої процедури може використовуватися для багатовимірних систем та реалізації паралельного з'єднання лише за деякими входами та виходами;
- mtimes (або знак "\*" поміж ланками) виконує послідовне з'єднання ланок. Використовується лише для одновимірних систем;
- **series** послідовне часткове з'єднання багатовимірних систем;
- **feedback** з'єднання двох ланок, коли другий елемент складає коло від'ємного зворотного зв'язку для першої ланки;
- **append** формальне об'єднання незалежних поміж собою систем (додавання виходів та входів другої системи до виходів та входів першої);
- **connect** встановлення з'єднань виходів та входів багатовимірної системи, створеної попередньо процедурою append. Схема з'єднань задається матрицею з'єднань Q, що використовується як один із вхідних параметрів процедури;
- **inv** створює САК, зворотну даній, тобто таку, в якій виходи та входи переставлені місцями;
- **vertcat** виконує так звану вертикальну конкатенацію (зчеплення) систем (ланок), тобто таке їх з'єднання, коли входи цих систем стають загальними, а виходи залишаються незалежними. Для такого з'єднання необхідно, щоб число входів результуючої системи залишалося таким, як і у кожної із зєднуємих систем, а число виходів буде дорівнювати сумі числа виходів з'єднуємих систем;
- **horzcat** виконує "горизонтальне зчеплення" визначених систем, при якому виходи стають загальними, а входи додаються.

#### **Пакет Control System Toolbox в складі Matlab має ряд функцій, які виконують аналіз ІВС**

Відгуки за часом визначаються за допомогою таких функцій:

- **impulse** обчислення реакції системи на одиничний імпульсний вплив;
- **step** обчислення реакції системи на одиничний ступеневий вплив;
- **initial** визначення власного руху системи при довільних початкових умовах;
- **lsim** обчислення реакції системи на вхідний вплив довільної форми, який задається в формі вектору його значень за часом.

#### Друга група функцій забезпечує отримання реакції системи в частотній області на зовнішній гармонійний вплив. Це такі функції:

- **bode** побудова графіка ЛАХ (діаграми Боде) системи;
- **nyquist** побудова на комплексній площині графіка АФХ системи в полярних координатах;
- **nichols** побудова графіка АФХ розімкнутої системи в декартових координатах;
- **sigma** побудова графіка АЧХ системи;
- **margin** побудова графіка ЛАХ з відображенням запасів за фазою та амплітудою.